#### **DAFTAR ISI**

# Halaman

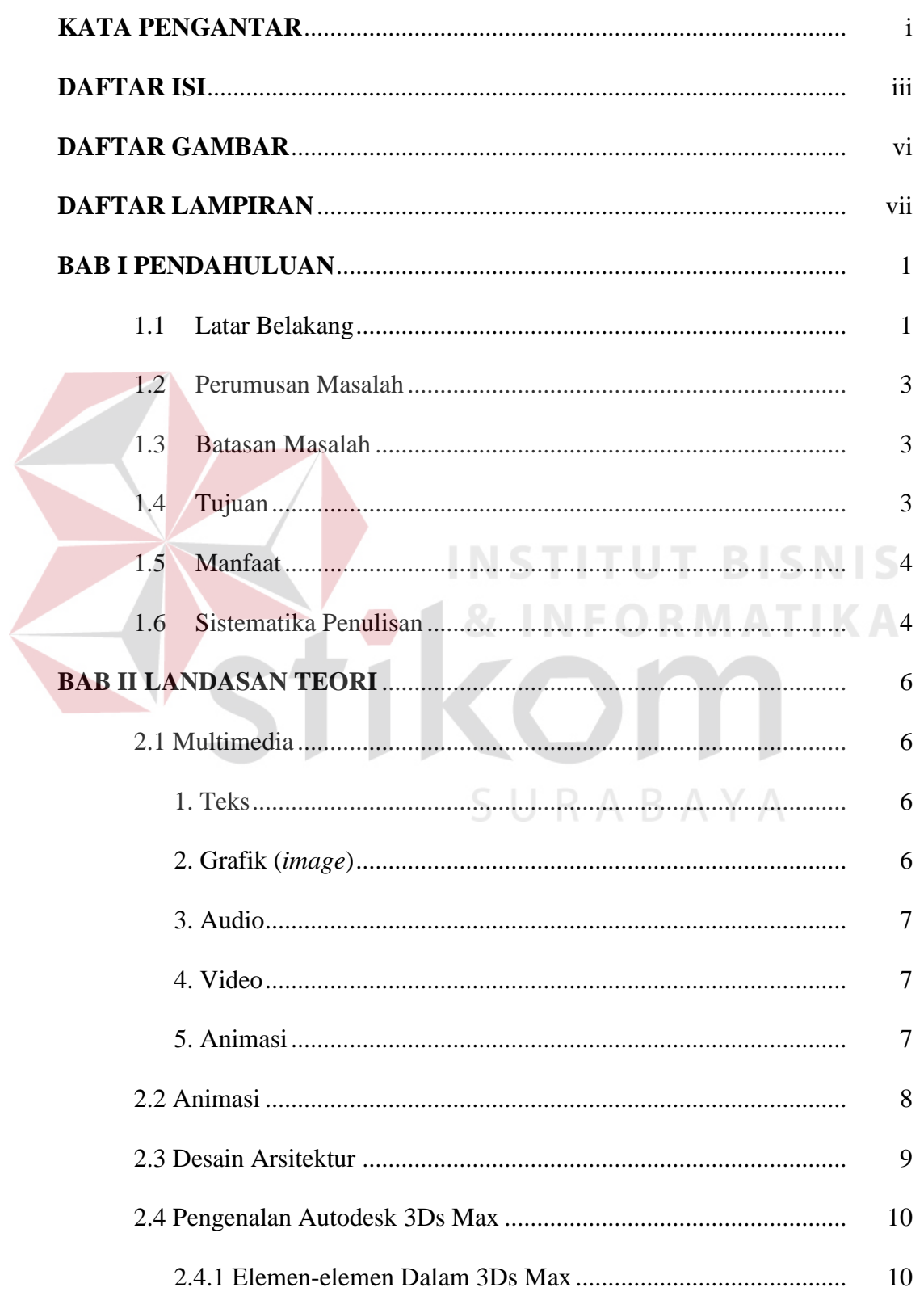

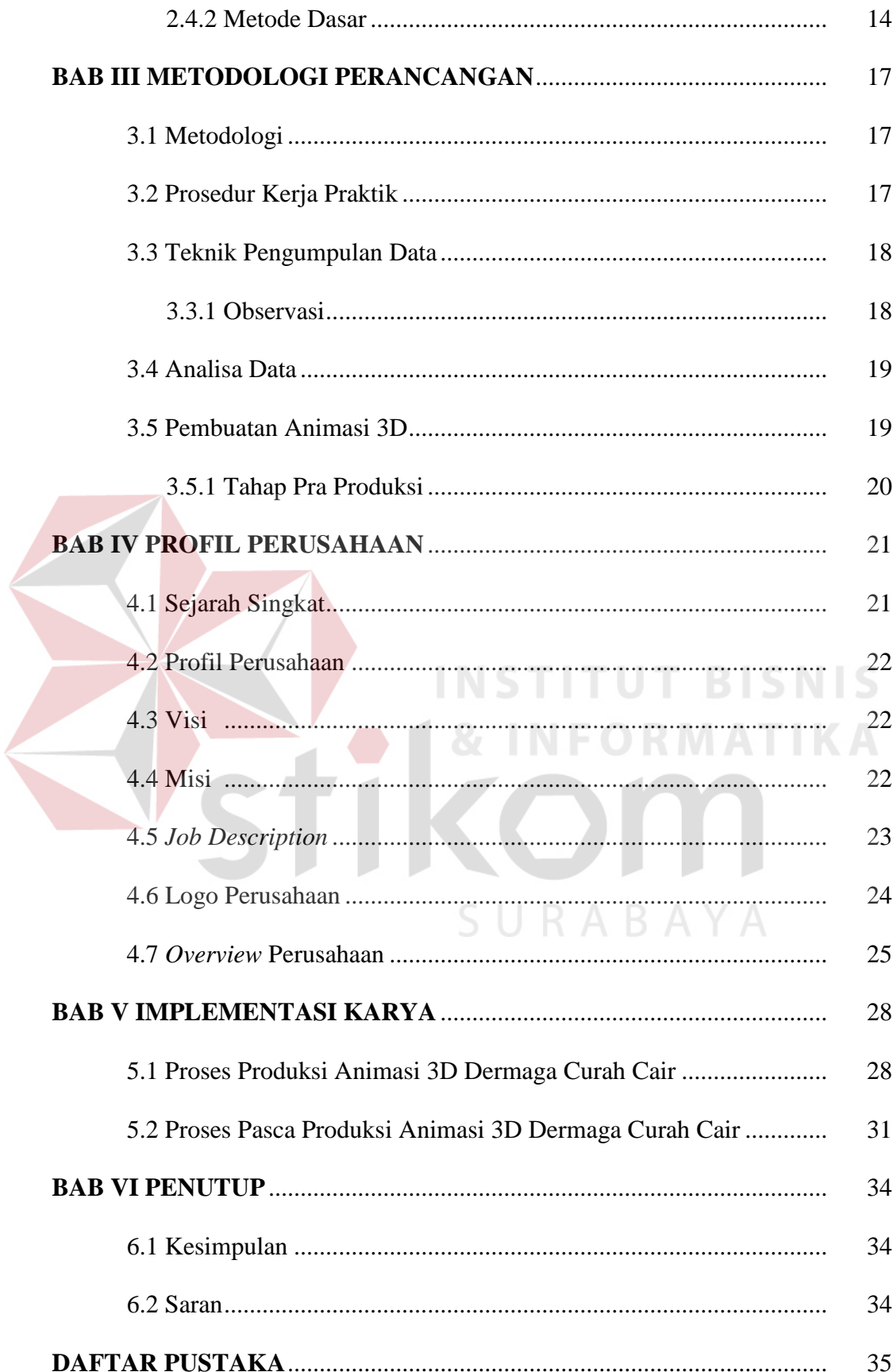

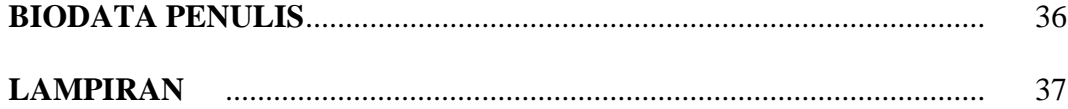

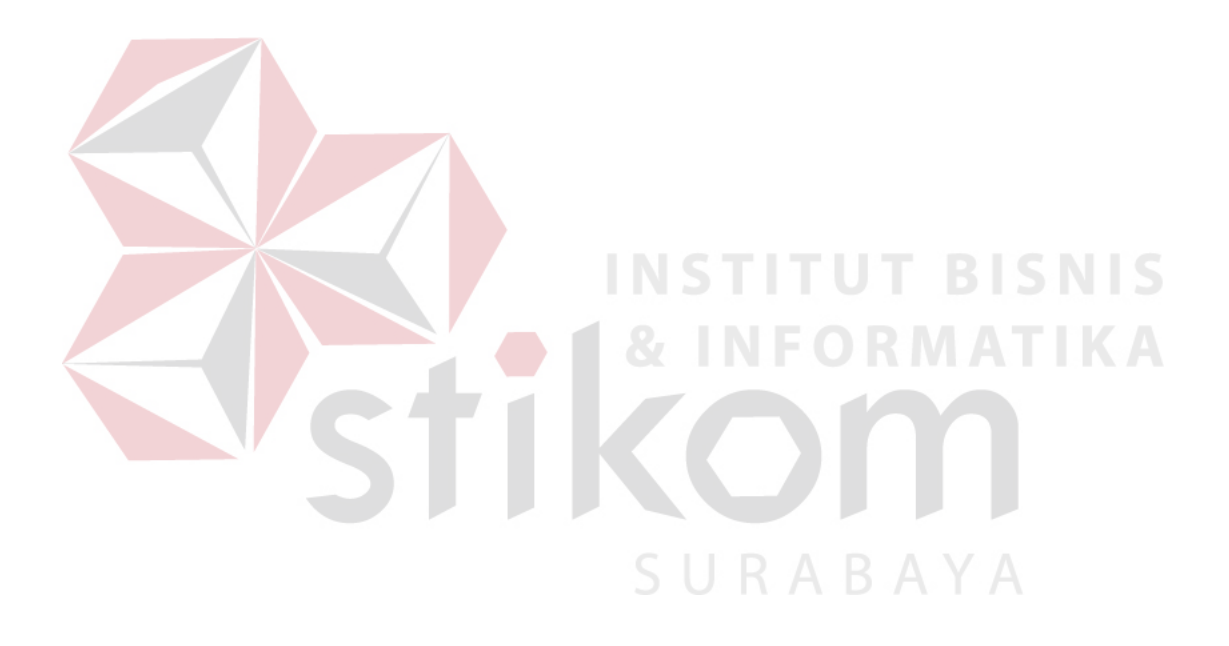

#### **DAFTAR LAMPIRAN**

# **Halaman**

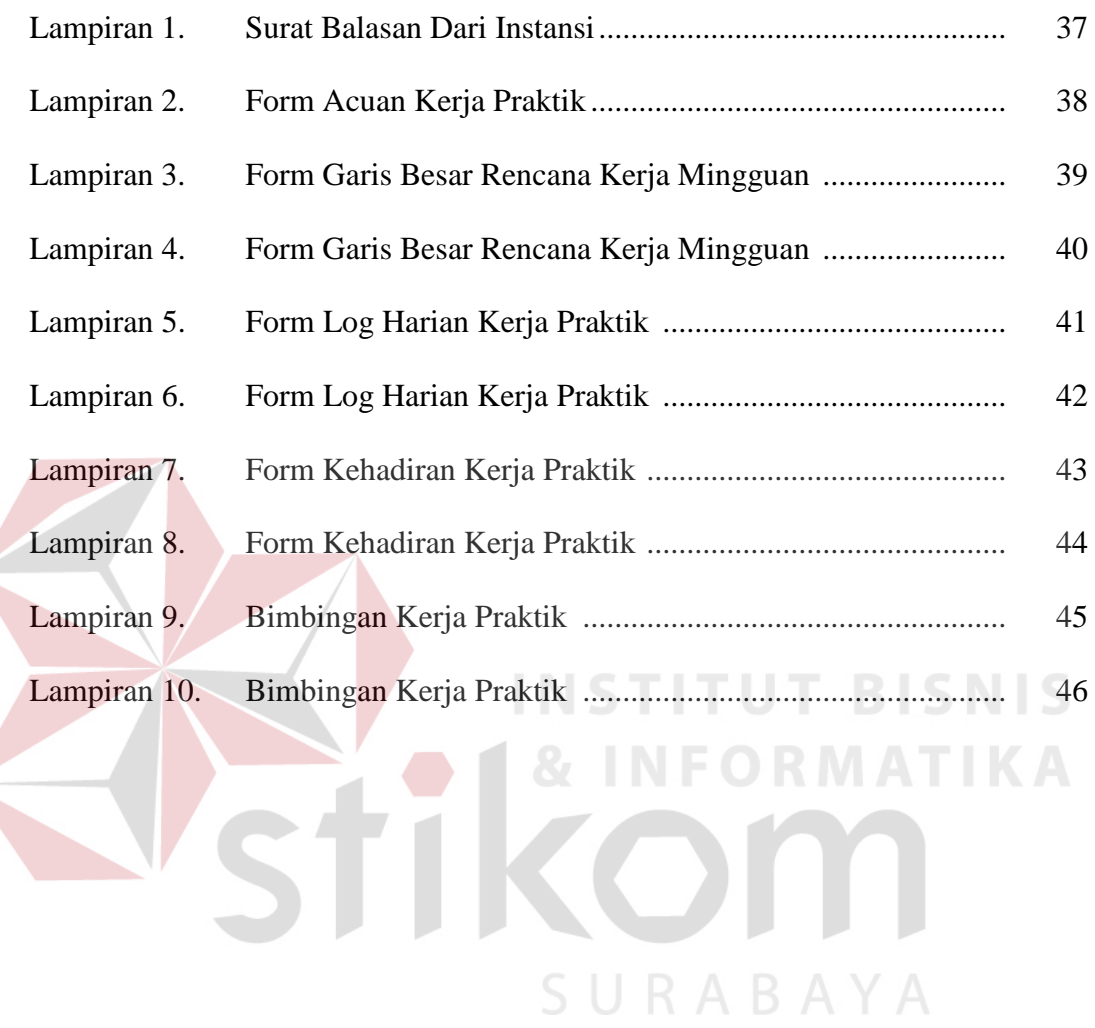

### **DAFTAR GAMBAR**

## **Halaman**

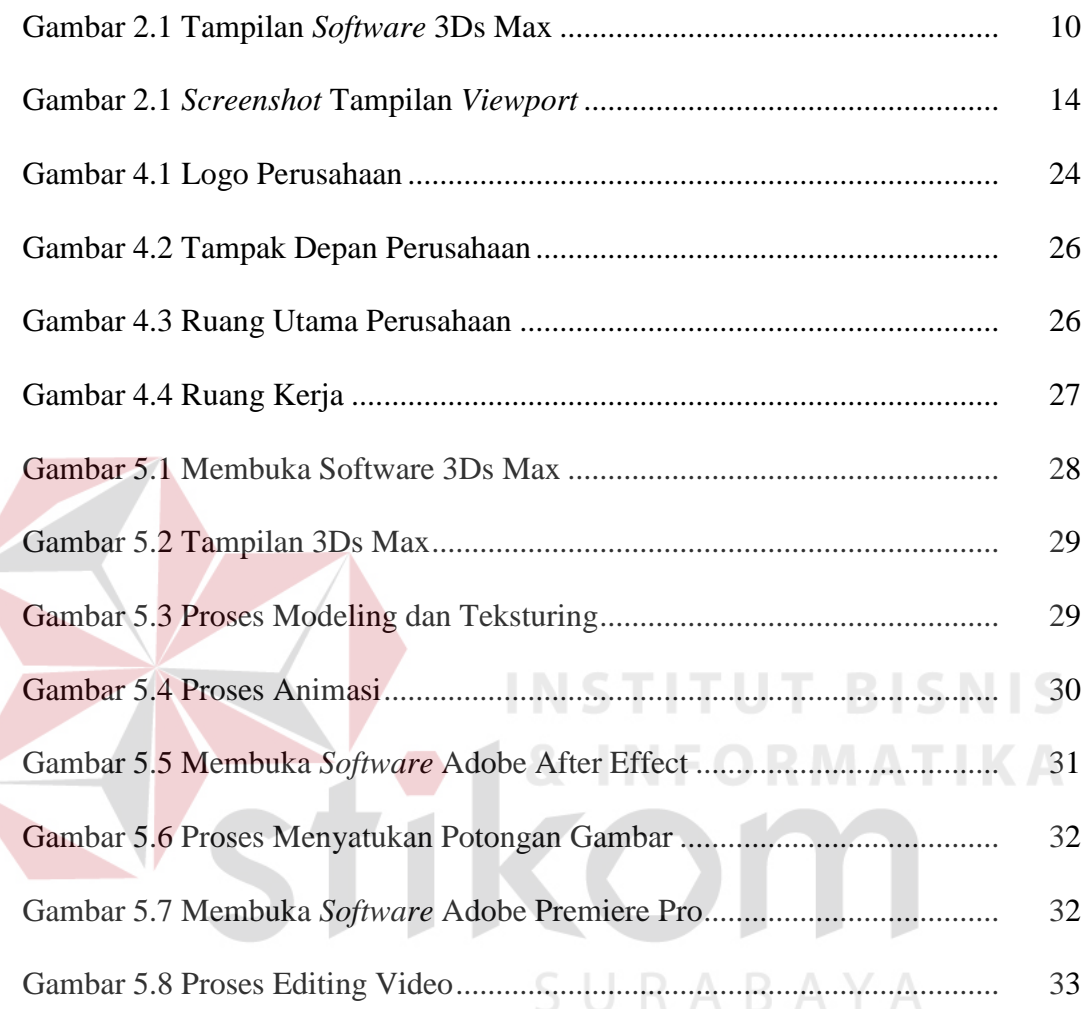